## **LISTE di Interi**

•null è la lista vuota

- •se l è una lista e n è un numero intero allora (n::l) è una lista
- •niente altro è una lista
- •**L** denota l'insieme delle liste

## **Notazione**

[] è la lista vuota null  $[n_1;...;n_k]$  è la lista  $(n_1:... (n_k:: null)...)$  Le operazioni principali associate alle liste sono:

```
head: L - \{null\} \rightarrow inttail : L - \{null\} \rightarrow List
head(n :: I) = n
tail(n :: l) = \vert
```
## **Alberi Binari etichettati con Interi (visti come espressioni)**

- •null è l'albero binario vuoto
- •se t<sub>1</sub> e t<sub>2</sub> sono due alberi binari e n è un intero allora  $\text{Tree}(n, t_1, t_2)$  è un albero binario (n è l'etichetta della radice,  $t_1$  è detto sottoalbero sinistro e t<sub>2</sub> è detto sottoalbero destro)
- •niente altro è un albero binario
- **T** denota l'insieme degli alberi binari etichettati con interi

In un albero t diverso da null lo stesso numero (etichetta) n può occorrere più volte. Ad esempio in Tree(2, Tree(3, null), Tree(2, null)) abbiamo due occorrenze dell'etichetta 2 Tree(2,Tree(3,null),Tree(2,null))

Per tale motivo parleremo di "occorrenze" delle etichette.

Le occorrenze delle etichette in t sono dette nodi. L'occorrenza dell'etichetta della radice è detta semplicemente radice.

Una nodo che ha null come sottoalbero sinistro e destro è detta foglia.

```
Le operazioni principali associate agli alberi sono:
root: T -{null} \rightarrow int
left: T-\{null\} \rightarrow Tright: T-{null} \rightarrow T
root(<u>Tree</u>(n,t<sub>1</sub>,t<sub>2</sub>)=n</u>
left (\underline{Tree}(n, t_1, t_2)) = t_1right (Tree(n,t_1,t_2)) = t_2
```
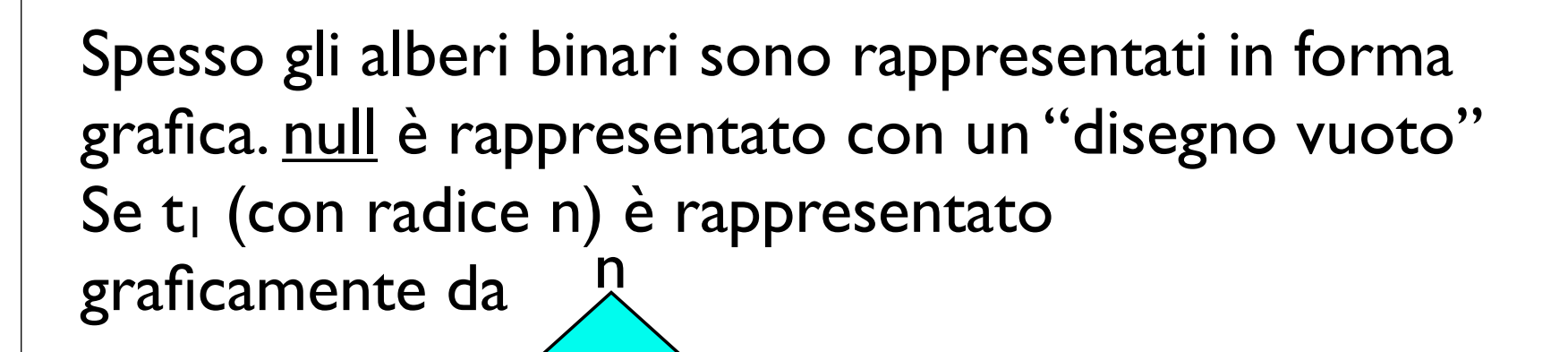

e t<sub>2</sub> (con radice m) è rappresentato da  $\sqrt{2}$ e r è un numero allora le rappresentazioni di Tree(r,null,null), Tree(r,t1,null), Tree(r,null,t2), Tree(r,t1,t2) sono rispettivamente

m

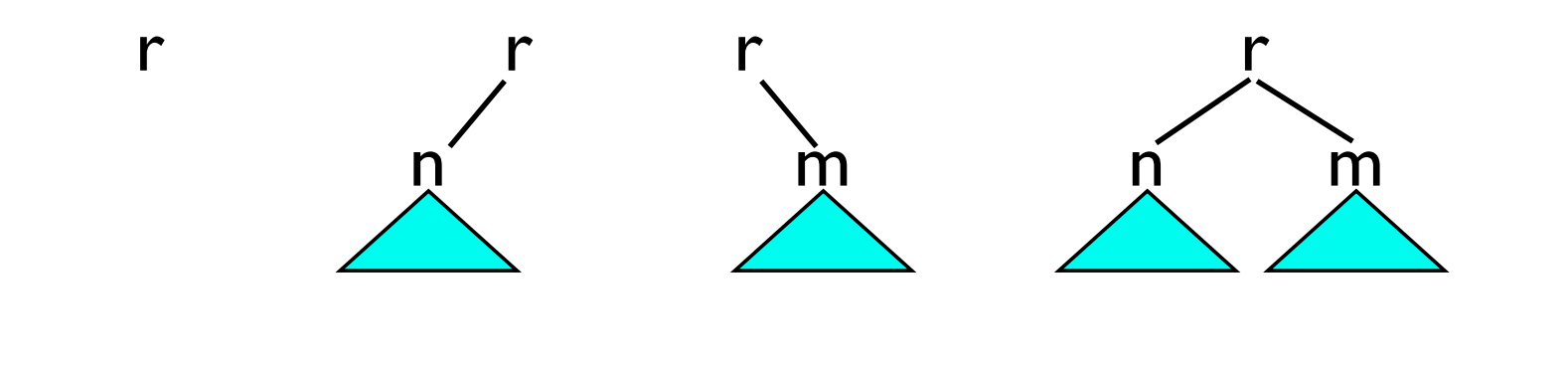